## **MS Word accessibility checklist**

The W3C **Web Content Accessibility Guidelines** (WCAG) are an international standard for making websites, applications and other digital content (like MS Word and PDF files) accessible to people with disability. Accessibility is a mandatory standard for government agencies.

The following checklist maps WCAG accessibility techniques against the extensive WCAG 2.2 success criteria (updated October 2023). Techniques provide examples of various ways to meet the WCAG. Applying these techniques helps to meet user needs.

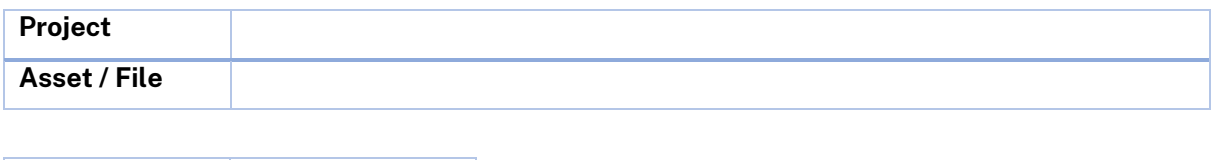

#### **WCAG success criteria**

**Date**

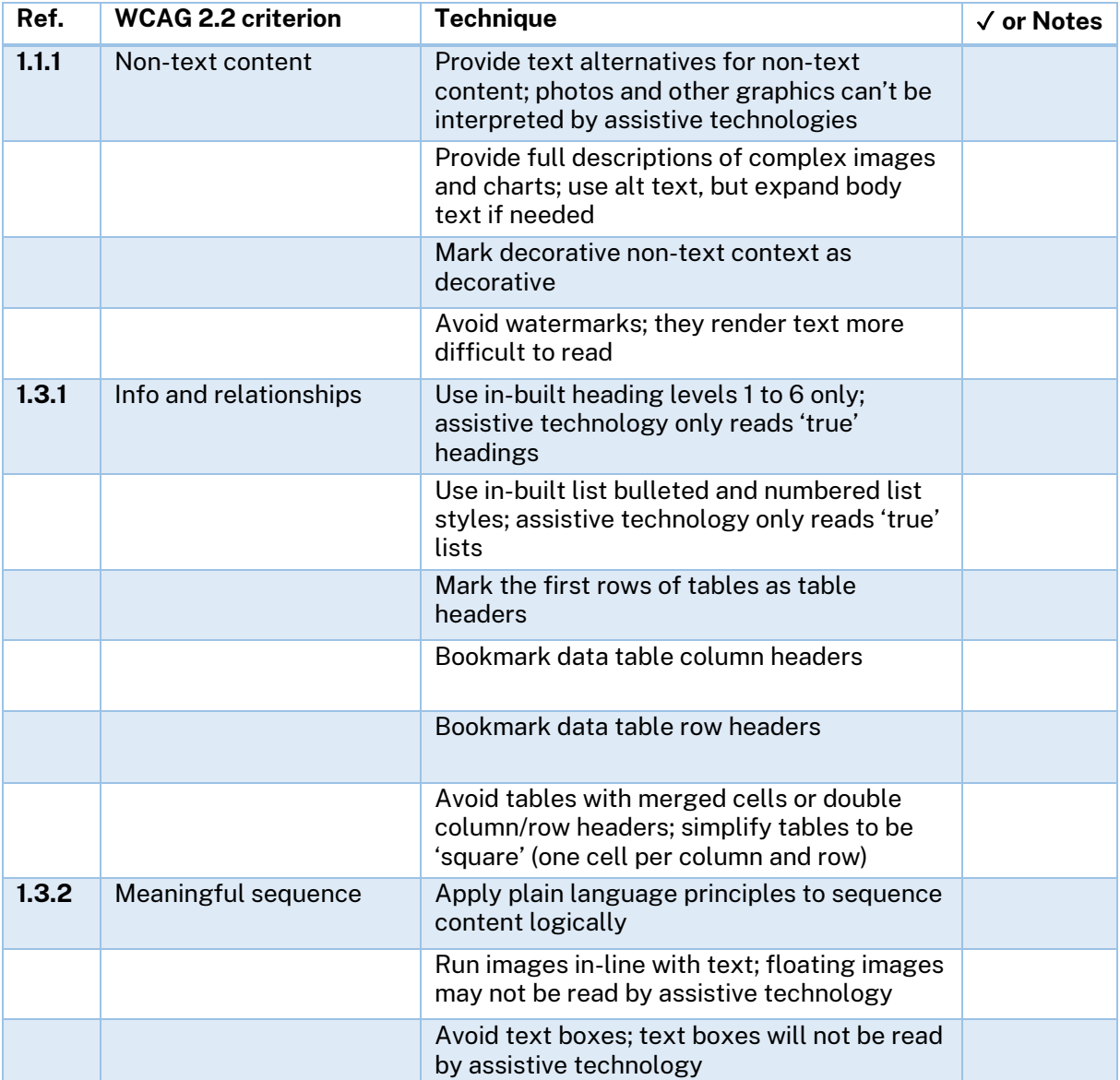

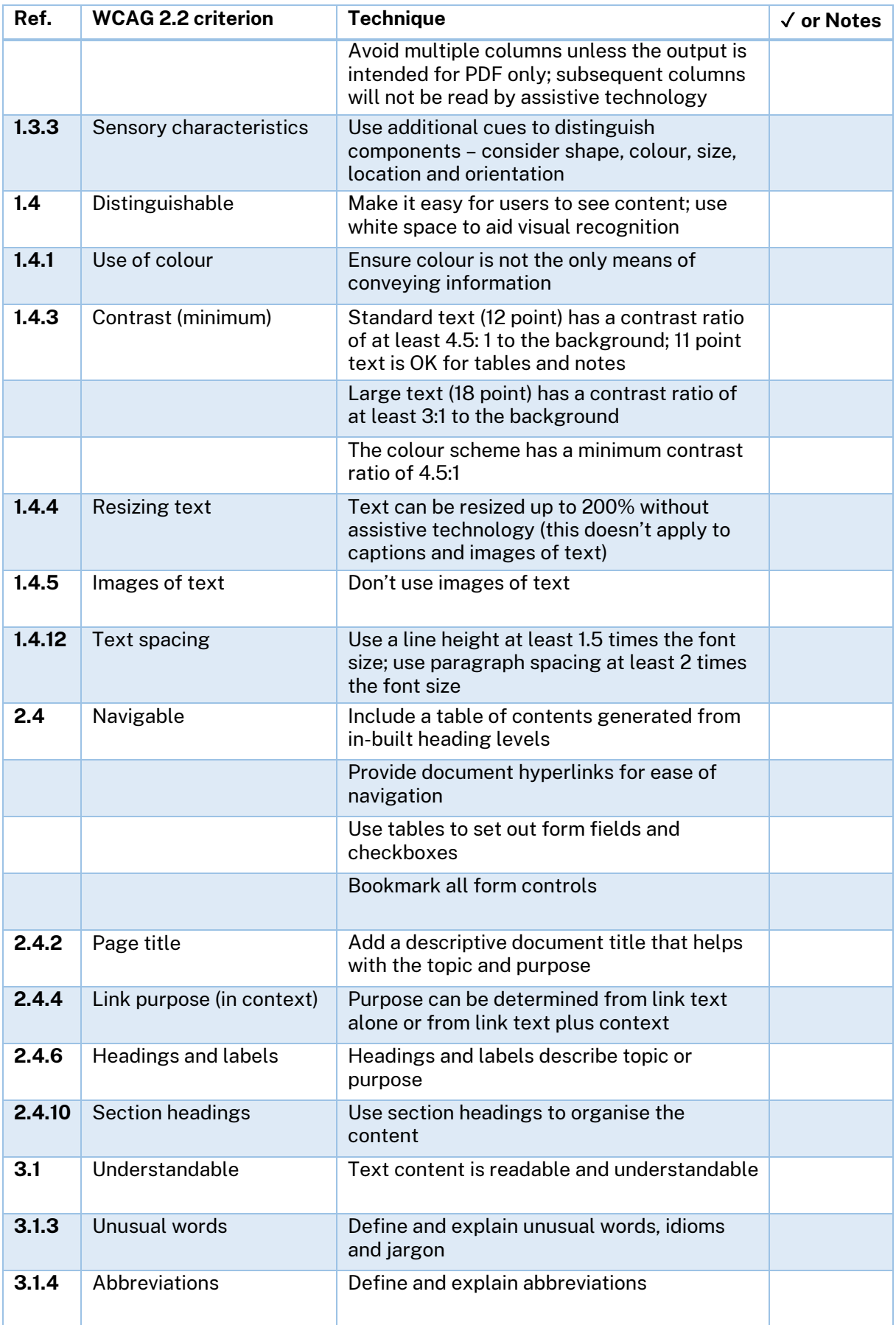

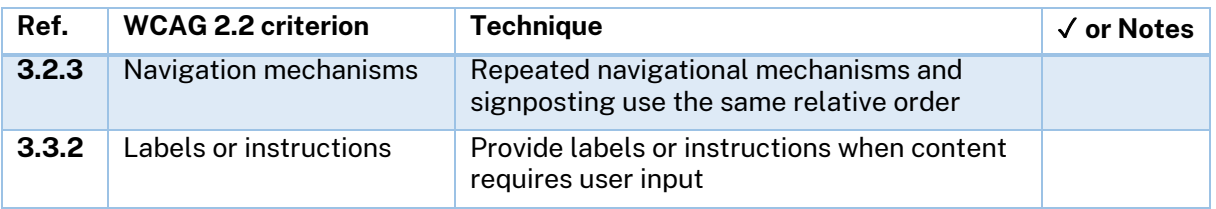

See https://www.w3.org/TR/WCAG22/ and https://www.w3.org/WAI/WCAG22/quickref/

#### **WCAG plain-text techniques**

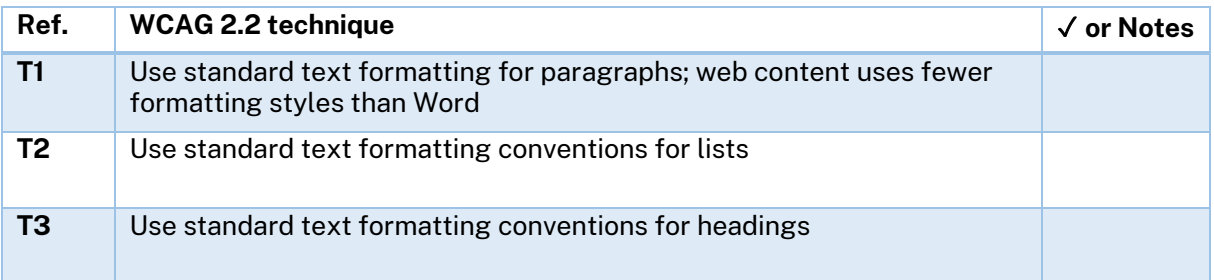

See https://www.w3.org/WAI/WCAG22/Techniques/

#### **MS Word strategies**

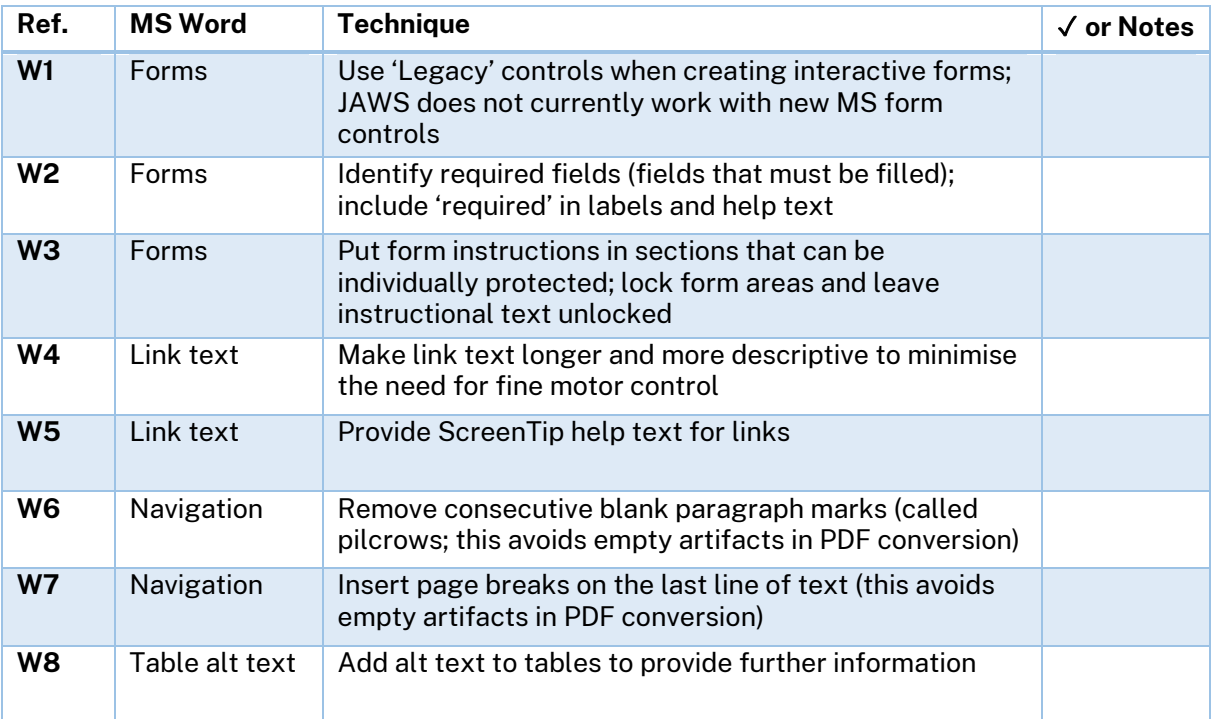

# **Comments on any techniques not applied**

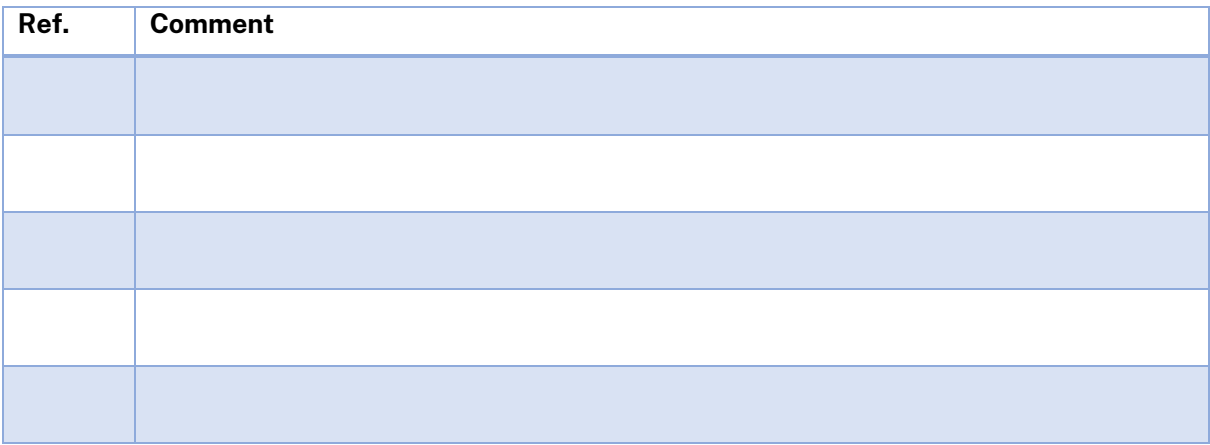

## **PDF accessibility checklist**

The W3C **Web Content Accessibility Guidelines** (WCAG) are an international standard for making websites, applications and other digital content (like MS Word and PDF files) accessible to people with disability. Accessibility is a mandatory standard for government agencies.

The following checklist maps WCAG accessibility techniques against the extensive WCAG 2.2 success criteria (updated October 2023). Techniques provide examples of various ways to meet the WCAG. Applying these techniques helps to meet user needs.

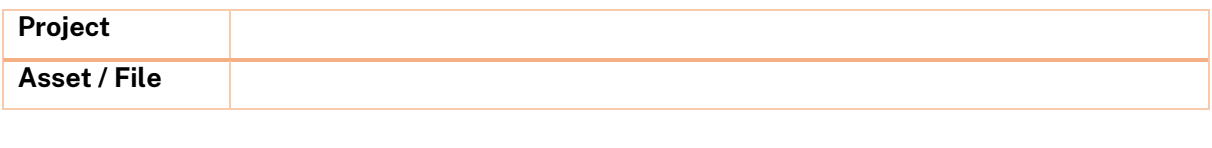

**Date**

#### **PDF tests and techniques**

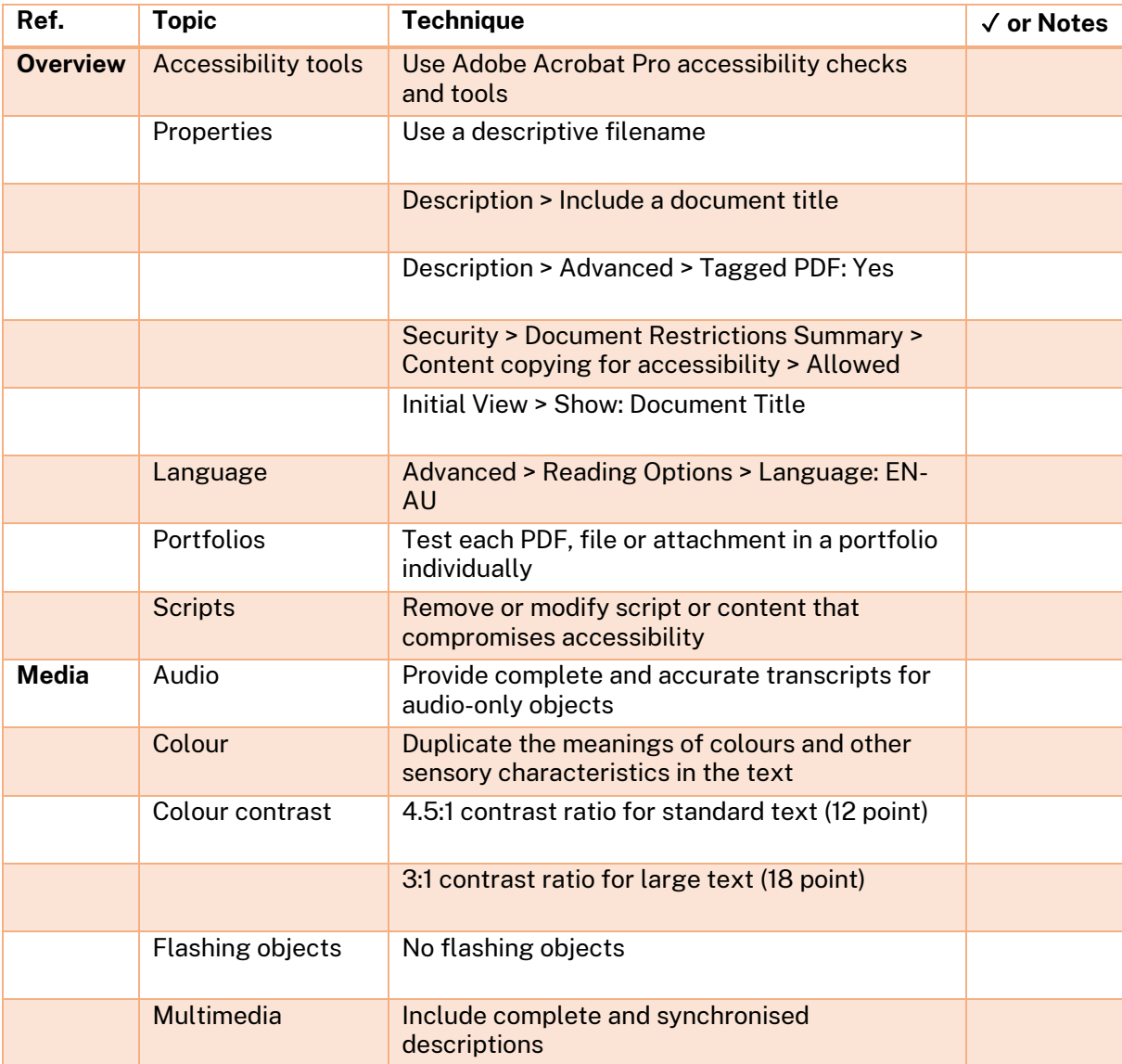

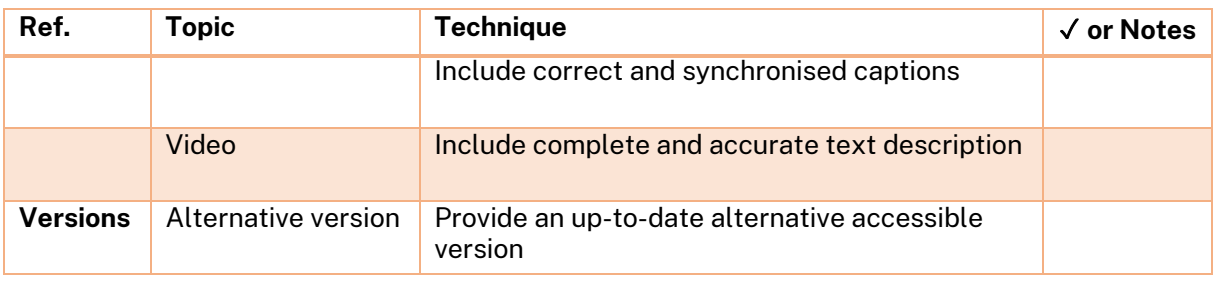

### **WCAG PDF techniques**

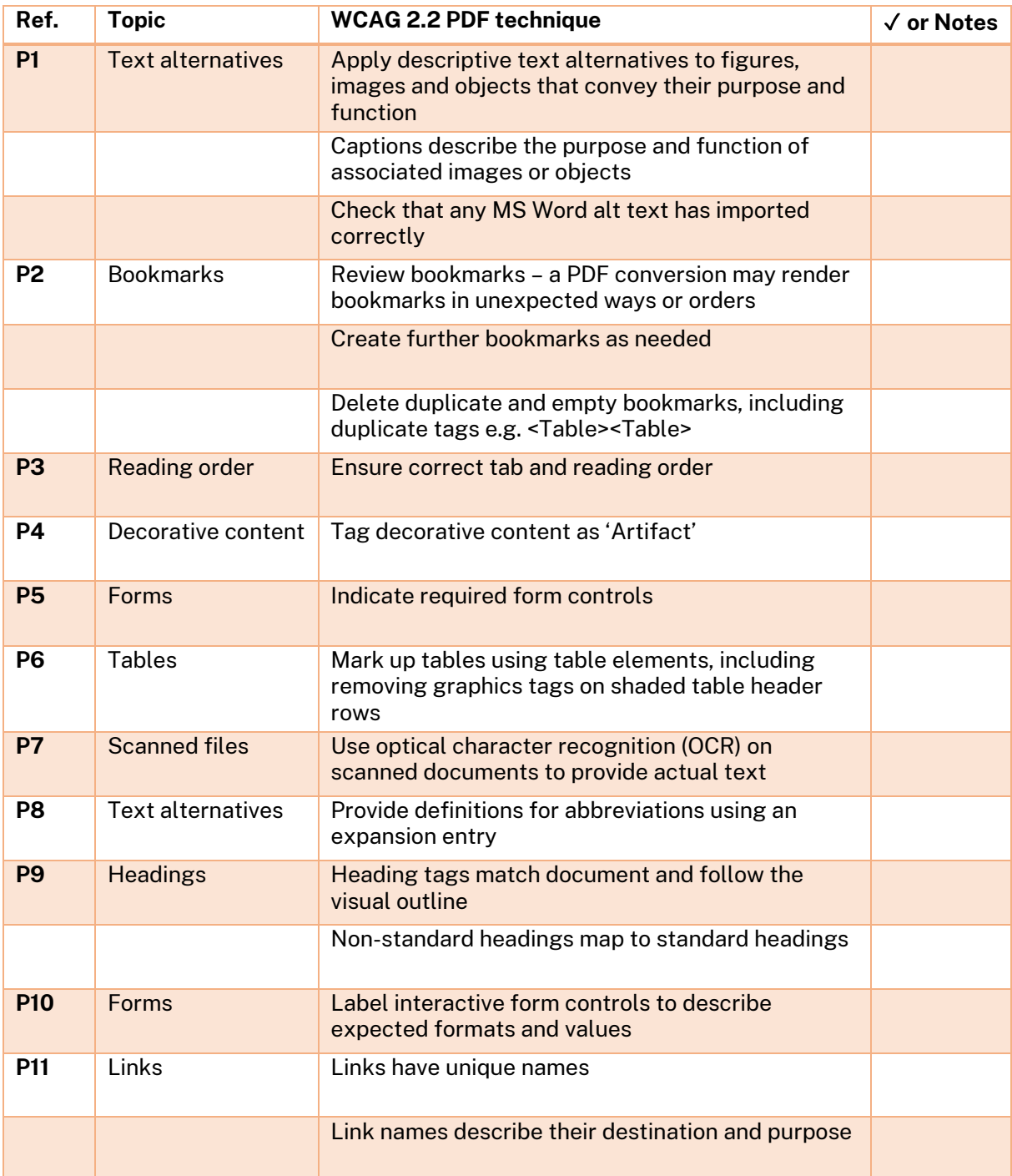

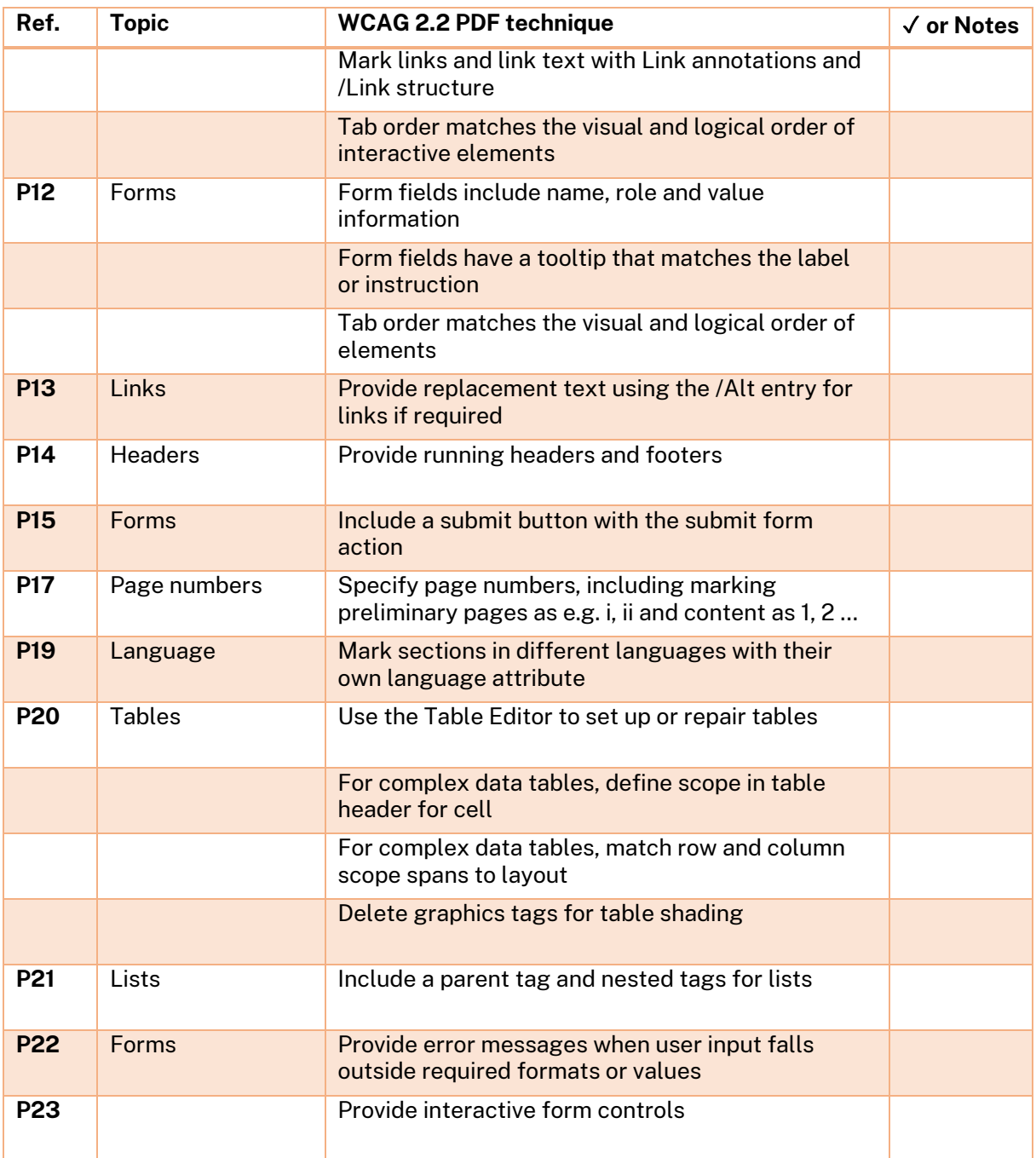

See https://www.w3.org/WAI/WCAG22/Techniques/

# **Comments on any techniques not applied**

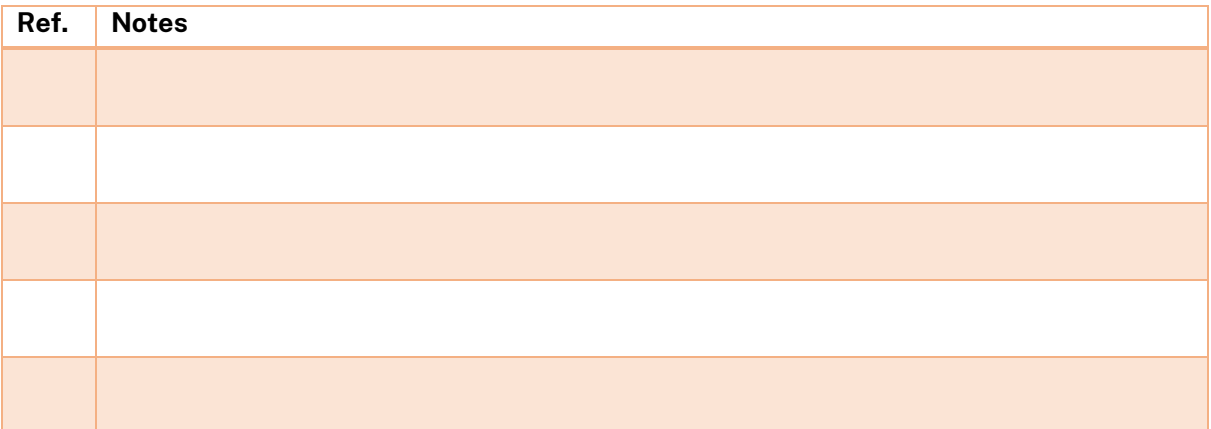